## **PROCESS DESCRIPTION – VERSION 4.0 (June 2010)**

## **POSSIBLE ROLES: RECEPTIONIST / CASHIER / COUNSELLOR PROCESS 1.3.0: CREATING A VISIT**

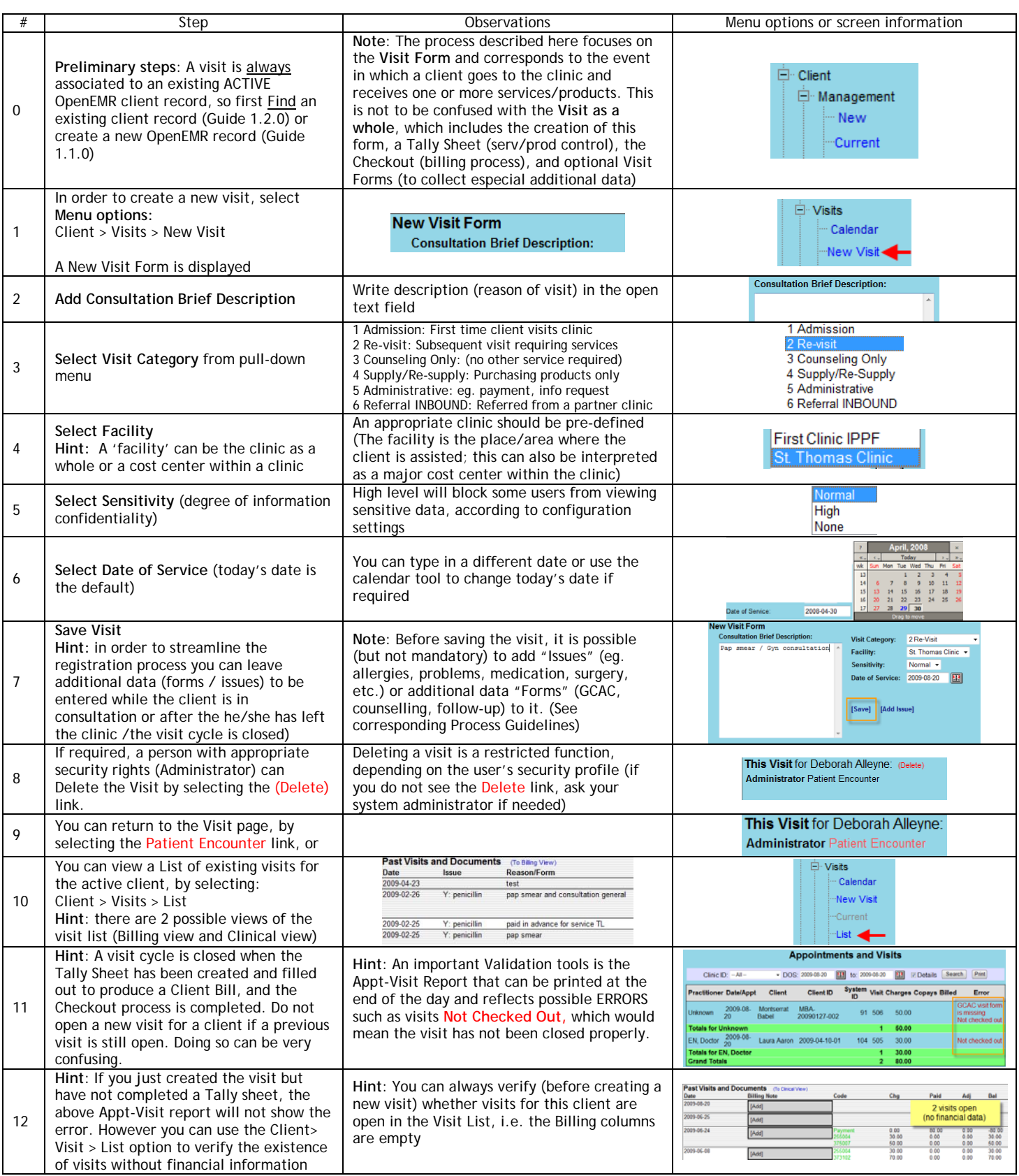